## atushu007.com

# << Fireworks >>

- << Fireworks 3 Dreamweaver 3 Flash 4>>
- 13 ISBN 9787900049315
- 10 ISBN 7900049312

出版时间:2000-9-1

PDF

#### http://www.tushu007.com

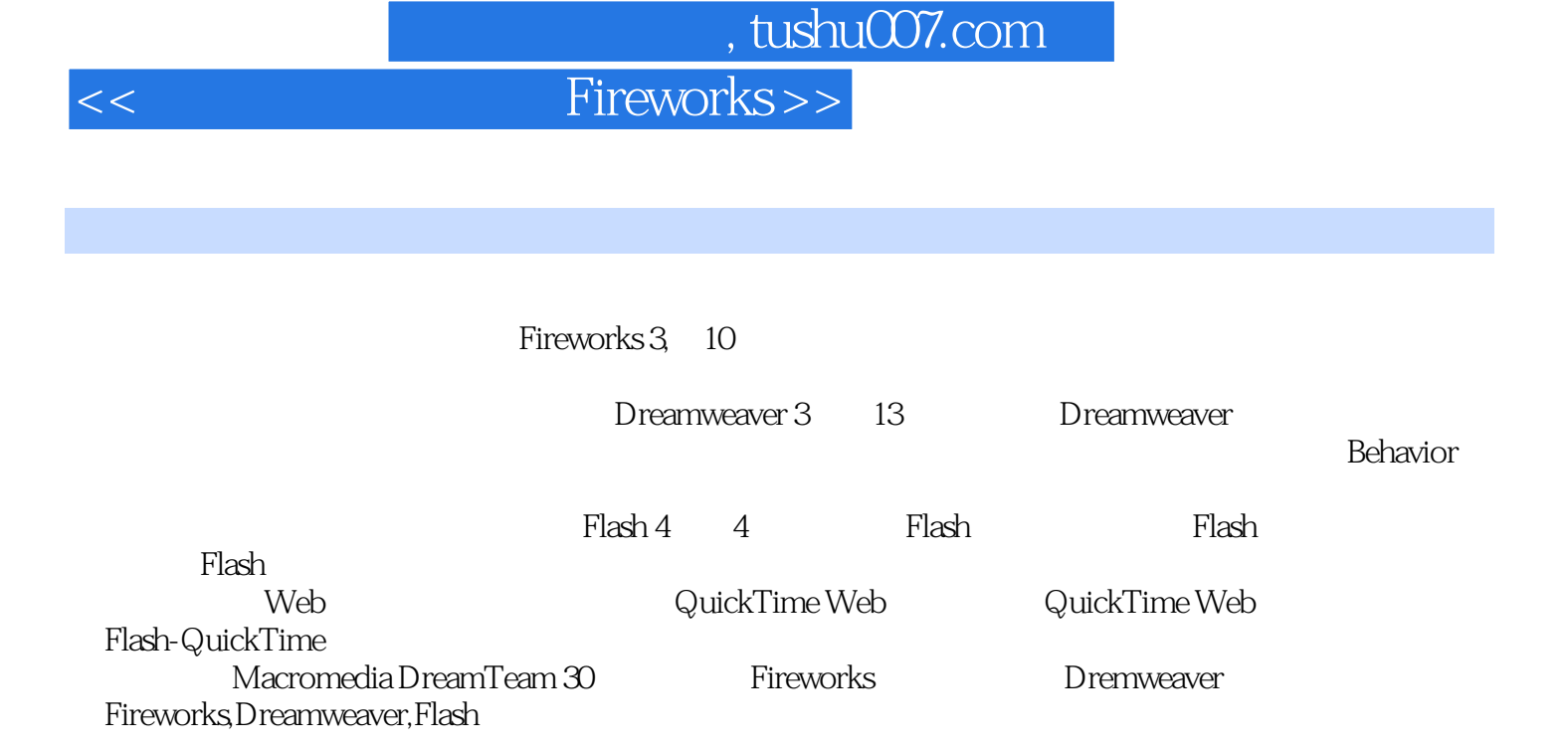

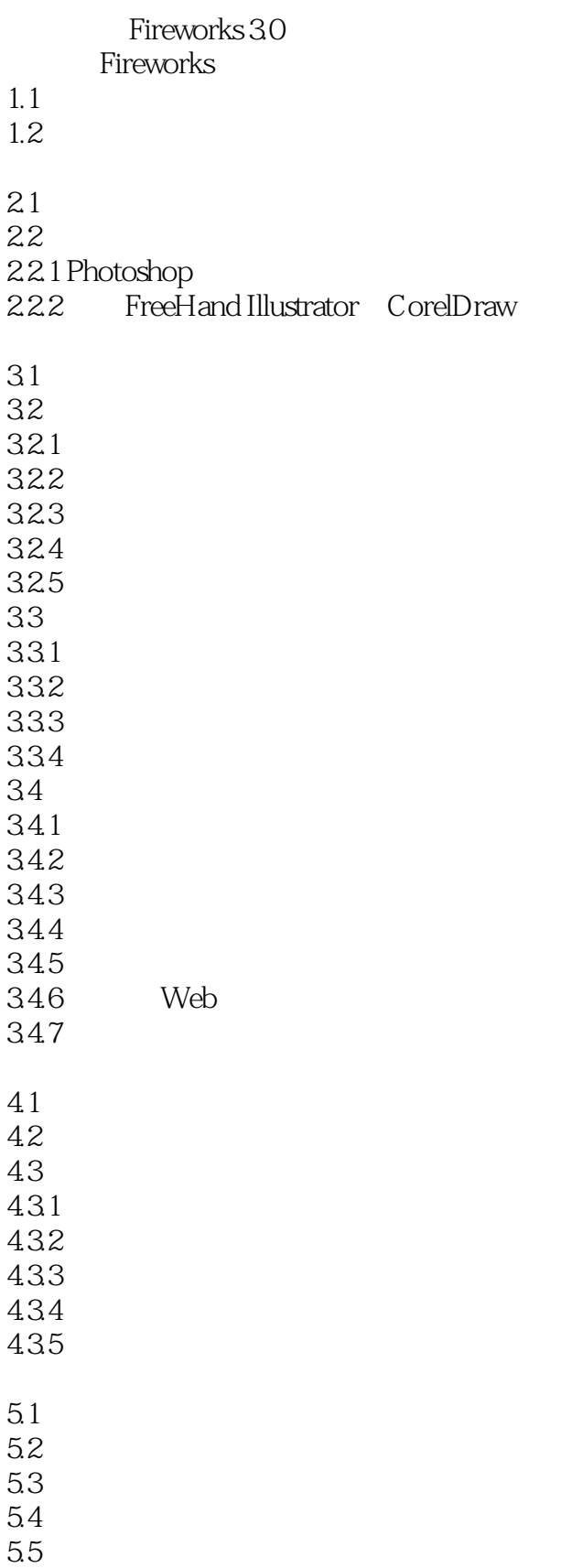

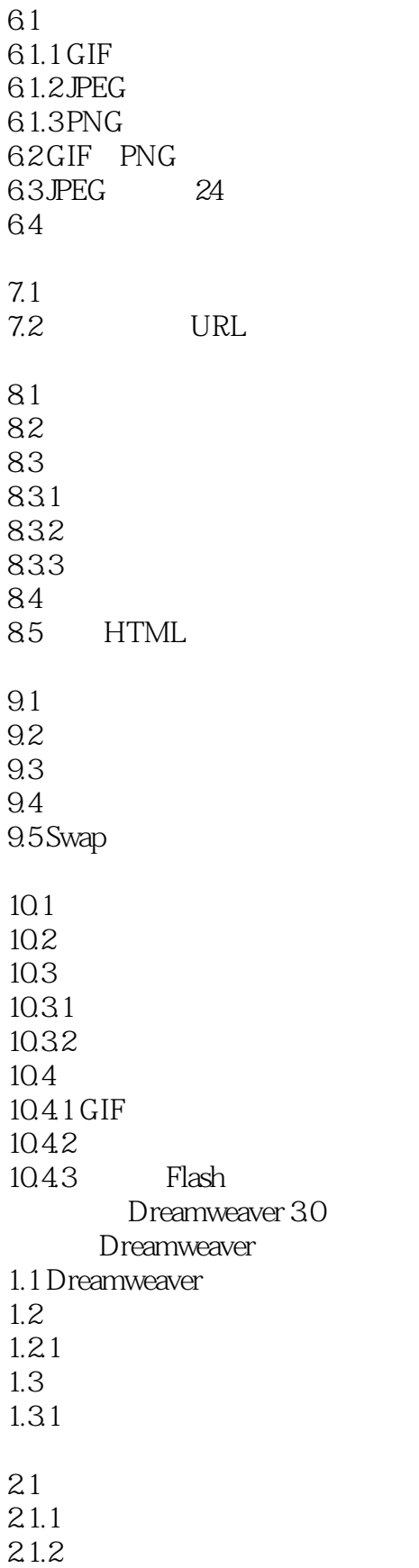

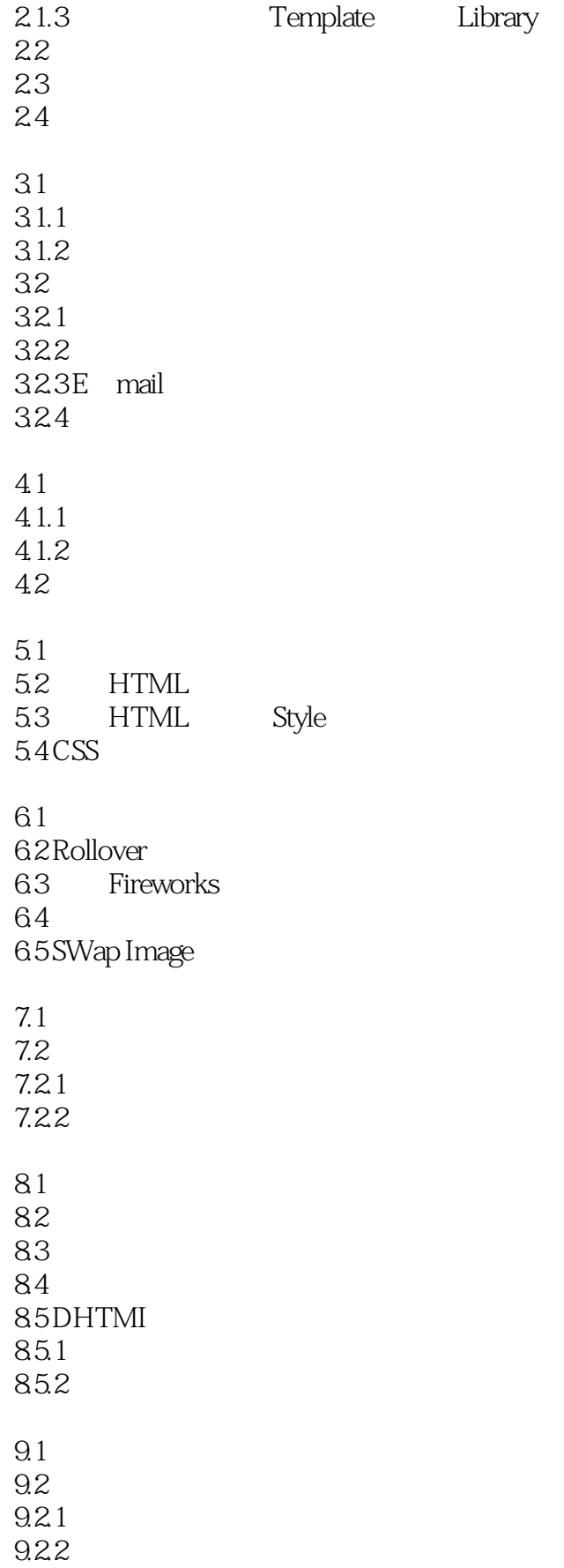

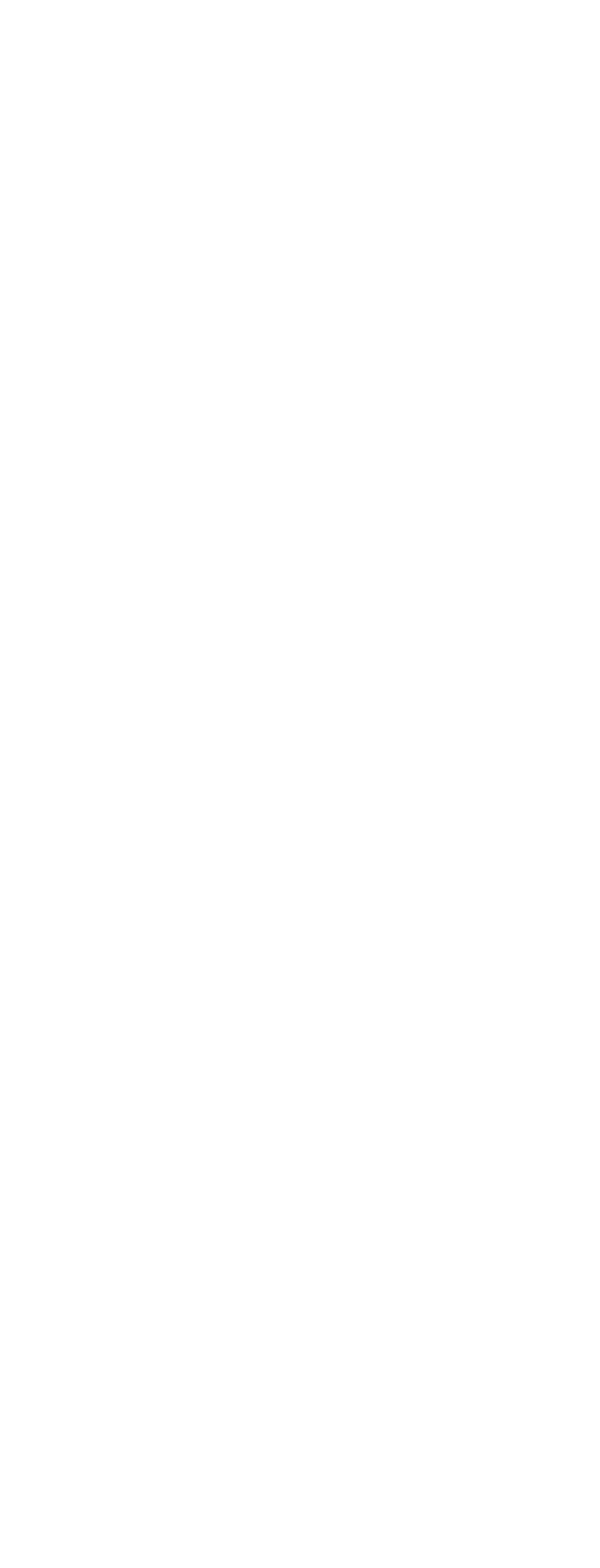

## , tushu007.com

<< Fireworks >>

 $1.4.1$  Arrow  $1.4.2$  Lasso  $1.43$  Line 1.4.4 Text Tool  $1.45$  Oval 1.4.6 Rectangle  $1.47$  Pencil  $1.48$  Brush  $1.49$  Ink bottle 1.4.10 Paint Bucket  $1.4.11$  Dropper  $1.4.12$  Eraser 1.4.13 hand  $1.414$  Maginfier  $1.4.15$  Zoom Control  $1.5$  Flash  $40$  $F$ lash 4.0  $2.1$  $2.1.1$  File  $21.2$  Edit  $21.3$  View  $2.1.4$  Insert  $2.1.5$  Modify  $21.6$  Control 2.1.7 Libraries 2.1.8 Window 2.2 Colors  $22.1$  Solid  $222G$ radient  $31$  $31.1$  $31.2$ 3.2 Motion 33 34 Shape 35 36  $37 \,$  $38$ 39 3.10 .SWf  $3.11$ 3.12 3.13  $314$ 3.15

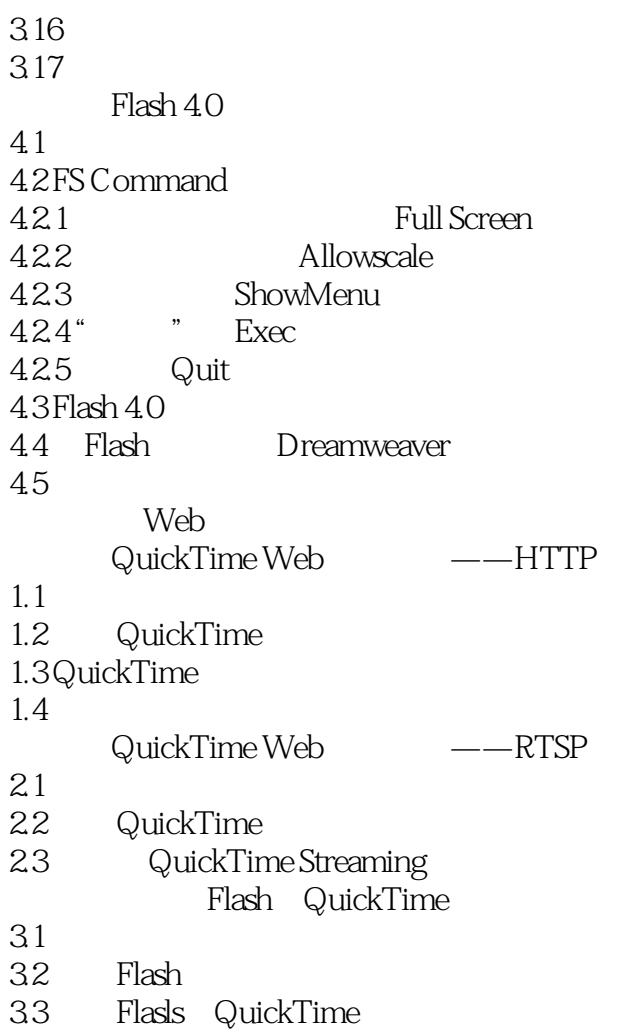

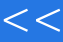

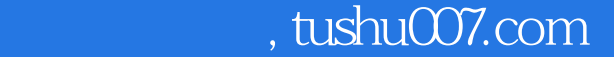

 $<<$  Fireworks >>

本站所提供下载的PDF图书仅提供预览和简介,请支持正版图书。

更多资源请访问:http://www.tushu007.com